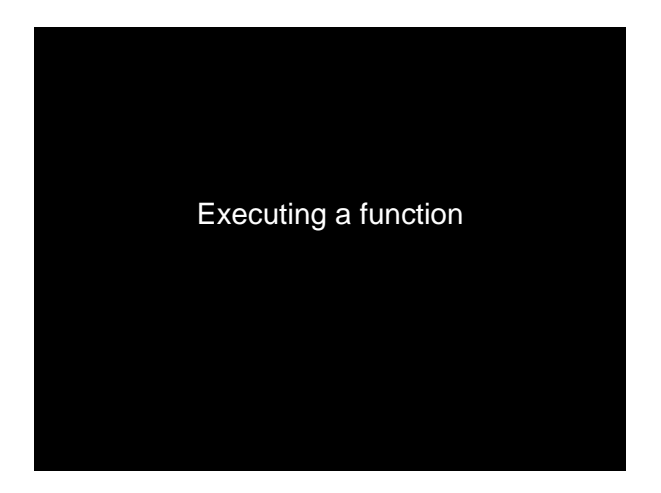

## Script vs. Function

- A script is executed line-by-line just as if you are typing it into the Command Window – The value of a variable
	- in a script is stored in the Command Window Workspace
- A function has its own private (local) function workspace that does not interact with the workspace of other functions or the Command Window workspace

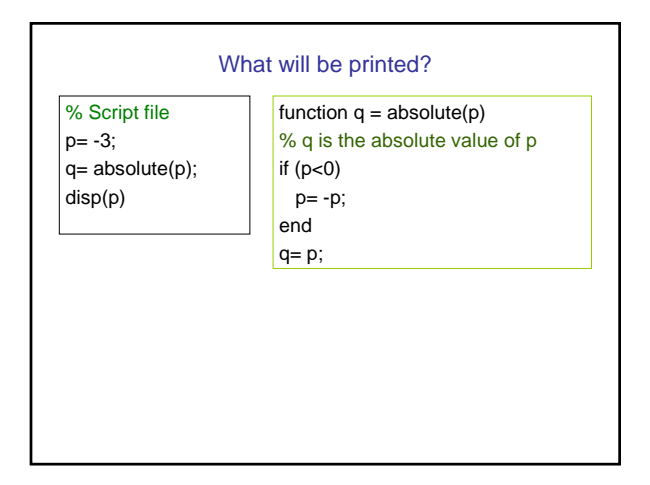

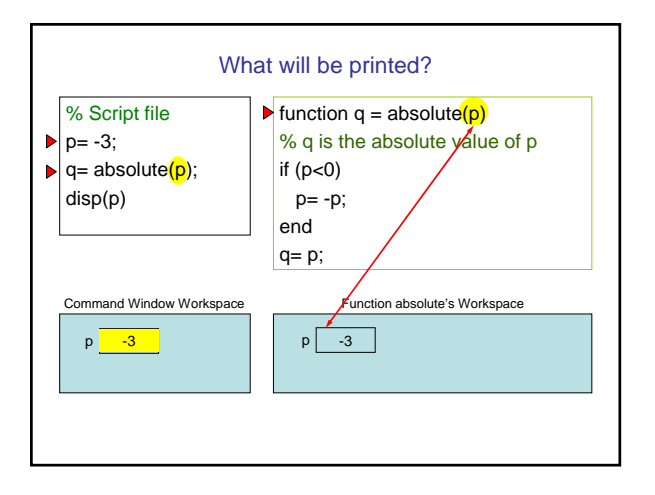

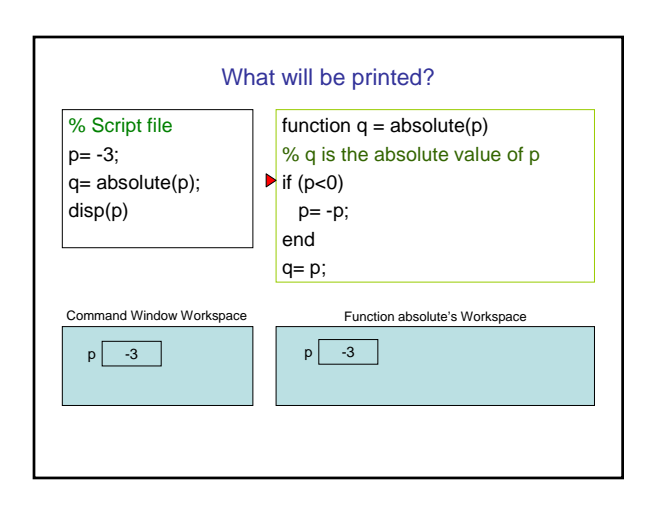

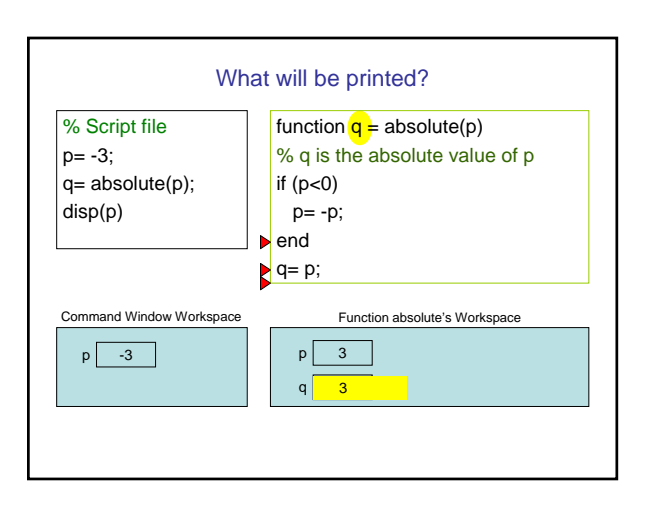

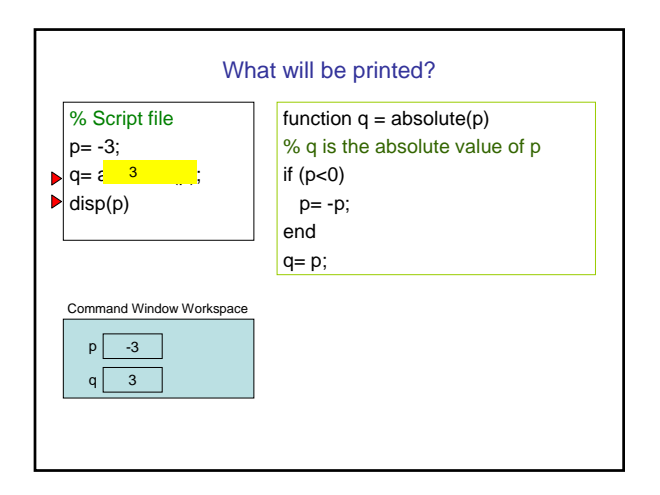

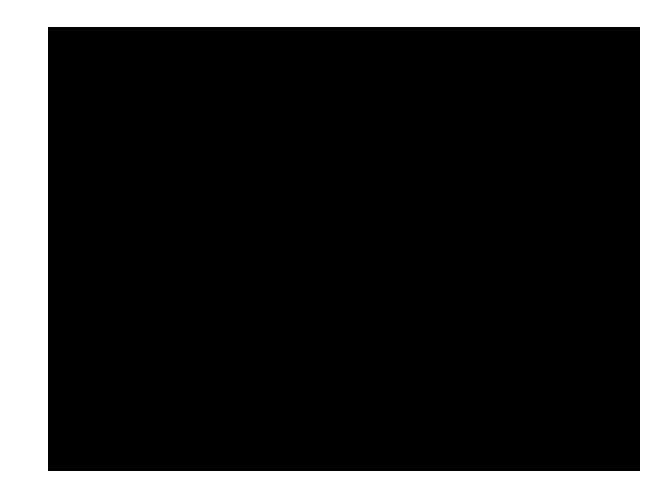

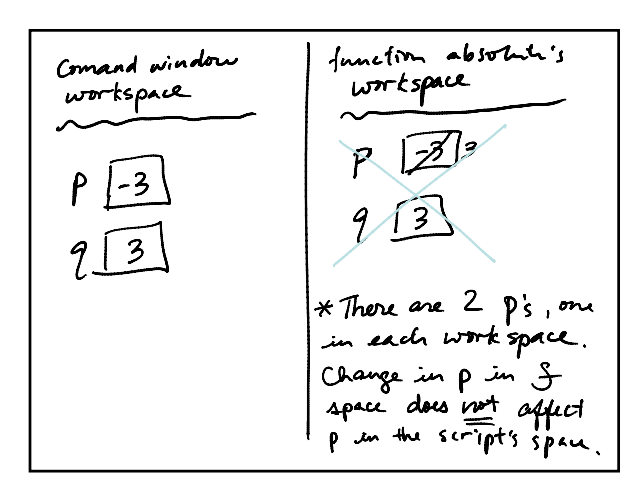

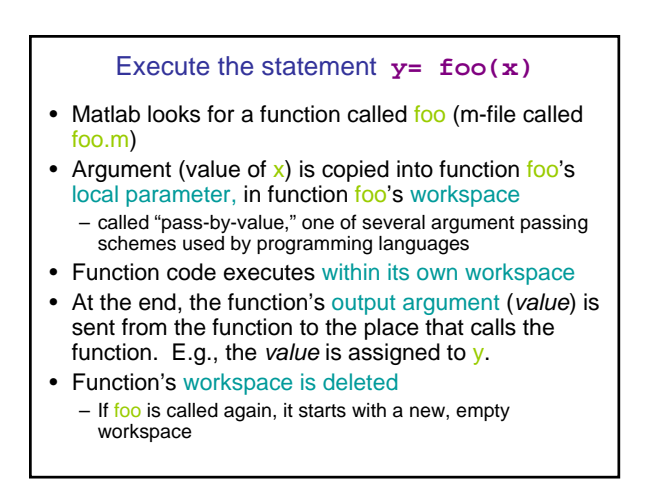